<span id="page-0-0"></span>Efficient response property calculations for density-functional theory

#### Eric Cancès, Michael F. Herbst<sup>\*</sup>, Gaspard Kemlin, Antoine Levitt, Benjamin Stamm

<sup>∗</sup>Mathematics for Materials Modelling ([matmat.org](https://matmat.org)), EPFL

6 June 2023 Slides: [https://michael-herbst.com/talks/2023.06.06\\_nmqc\\_response.pdf](https://michael-herbst.com/talks/2023.06.06_nmqc_response.pdf)

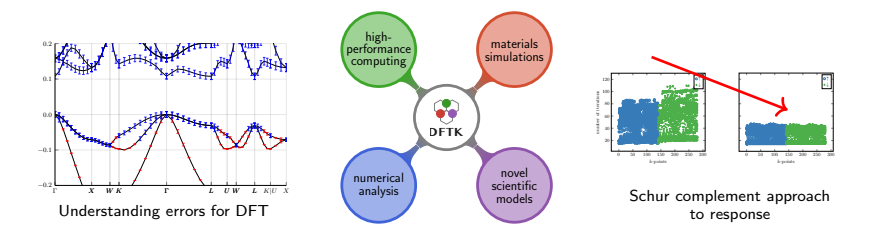

#### Tackling to 21st century challenges

- 21st century challenges:
	- Renewable energy, green chemistry, health care ...
- Current solutions limited by properties of available materials  $\Rightarrow$  Innovation driven by discovering new materials
- Crucial tool: Computational materials discovery
	- Systematic simulations on  $\simeq 10^4-10^6$  compounds
	- Complemented by data-driven approaches
	- Noteworthy share of world's supercomputing resources

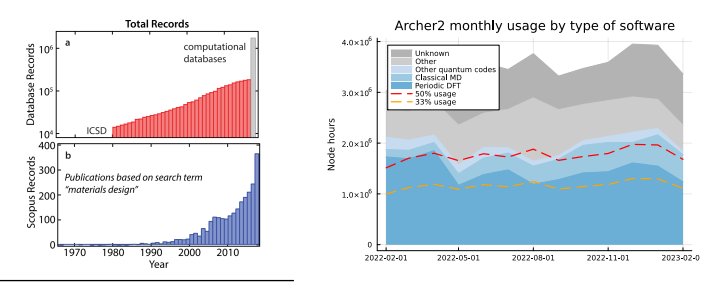

K. Alberi *et. al.* J. Phys. D, **52**[, 013001 \(2019\).](http://dx.doi.org/10.1088/1361-6463/aad926) 1/24

### Sketch of high-throughput workflows

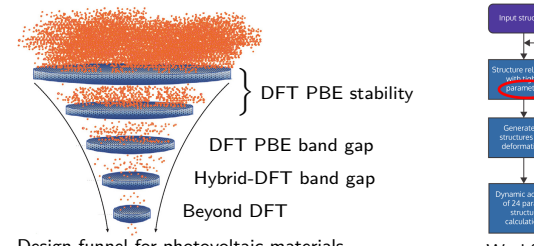

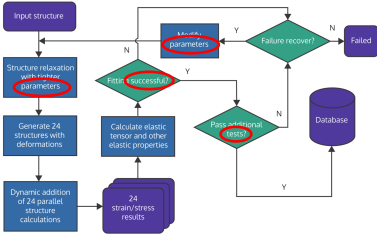

Design funnel for photovoltaic materials Workflow for computing elasticity tensors

- Many parameters to choose (algorithms, tolerances, models)
	- Elaborate heuristics: Failure rate  $\simeq 1\%$
	- Still: Thousands of failed calculations

 $\Rightarrow$  Wasted resources & increased human attention (limits througput)

- **Goal:** Self-adapting black-box algorithms
	- Transform empirical wisdom to built-in convergence guarantees
	- Requires: Uncertainty quantification & error estimation
	- ⇒ Understand where and how to spend efforts best

G. Hautier Comput. Mater. Sci. **164**, 108 (2019); L. Himanen et. al. Adv. Science **6**, 1900808 (2019).

#### Error sources in DFT simulations

- Model error: Selection of DFT model
- Computational approach:
	- Discretisation error: Basis size, *k*-point mesh
	- Algorithm error: Convergence thresholds (SCF, eigensolver)
	- Floating-point error: Floating-point arithmetic
- Additionally: Programming error, hardware error (not discussed further)
- **Error control: Link parameter selection**  $\leftrightarrow$  **simulation error** 
	- Remarkable progress in mathematical research on DFT
	- **Goal of this work:** Reliable computation of DFT sensitivities
	- $\Rightarrow$  Understand influence of DFT model on predicted properties

#### Density-functional theory

• Self-consistent field procedure: Fixed-point problem

$$
F(V_{\text{ext}} + V_{\text{Hxc}}(\rho_{\text{SCF}})) = \rho_{\text{SCF}}
$$
  
where 
$$
V_{\text{Hxc}}(\rho) = v_{C}\rho + V_{\text{XC}}(\rho)
$$

 $\bullet$   $F(V)$  is the potential-to-density map (i.e. diagonalisation)

$$
F(V) = \sum_{i=1}^{\infty} f\left(\frac{\varepsilon_i - \varepsilon_F}{T}\right) |\psi_i|^2 \quad \text{where} \quad \left(-\frac{1}{2}\Delta + V\right) \psi_i = \varepsilon_i \psi_i
$$

 $\varepsilon_F$  **chosen such that**  $\int F(V) = N$  (number of electrons)

 $\bullet$  nuclear attraction *V*<sub>nuc</sub>, exchange-correlation *V*<sub>XC</sub>, Hartree potential  $-\Delta (v_C \rho) = 4\pi \rho$ , *ψ<sup>i</sup>* orthogonal, *f*: Occupation function between 0 and 2

#### DFT properties and sensitivities

- SCF defines mapping  $V_{ext} \mapsto \rho_{SCE} (F(V_{ext} + V_{Hxc}(\rho_{SCE})) = \rho_{SCE})$
- DFT properties: Response of system to external perturbation
	- $\Rightarrow$  (Higher-order) **derivative of some function of**  $\rho$ <sub>SCF</sub>
		- Examples: Forces (energy wrt. position), dipole moment (energy wrt. el. field), **elasticity** (energy cross-response to lattice deformation)
- $\Rightarrow$  Goal: Understand derivative of SCF mapping
	- Density-functional perturbation theory (CP-SCF, ...)
	- Link to DFT model sensitivities: Consider the  $V_{\text{ext}}$  parameters:
		- *a*: Lattice constant
		- *θ*: DFT exchange-correlation parameters

| Stress            | $S(a, \theta) = \frac{\partial \mathcal{E}(\rho_{\text{SCF}}(a, \theta))}{\partial a}$                                 |
|-------------------|----------------------------------------------------------------------------------------------------|
| Model sensitivity | $\frac{dS}{d\theta} = \frac{\partial S}{\partial \rho_{\text{SCF}}}\frac{\partial \rho_{\text{SCF}}}{\partial \theta}$ |

#### Density-functional perturbation theory

 $F(V_{\text{ext}} + V_{\text{Hxc}}(\rho_{\text{SCF}})) = \rho_{\text{SCF}}$ 

 $\delta V$ : Perturbation to  $V_{ext}$ , by chain rule

$$
\delta \rho = F'(V_{\text{ext}} + V_{\text{Hxc}}(\rho_{\text{SCF}})) \cdot (\delta V + K_* \delta \rho)
$$
  
\n
$$
\Leftrightarrow \quad \delta \rho = (1 - \chi_0 K)^{-1} \chi_0 \delta V
$$

where  $K_* = V'_{Hxc}(\rho_{\text{SCF}})$ ,  $\chi_0 = F'(V_{ext} + V_{Hxc}(\rho_{\text{SCF}}))$ 

- Dyson equation: Solved by iterative methods
- Adler-Wiser formula (using  $f_n = f(\varepsilon_n)$ ):

$$
\delta \rho(r) = \sum_{n=1}^{\infty} \sum_{m=1}^{\infty} \frac{f_n - f_m}{\varepsilon_n - \varepsilon_m} \psi_n^*(r) \psi_m(r) \left( \delta V_{mn} - \delta \varepsilon_F \delta_{nm} \right)
$$

under the convention

$$
\frac{f_n - f_n}{\varepsilon_n - \varepsilon_n} = \frac{1}{T} f' \left( \frac{\varepsilon_n - \varepsilon_F}{T} \right) = f'_n
$$

and where  $\delta V_{mn} = \langle \psi_m | \delta V \psi_n \rangle$ ,  $\delta \varepsilon_F$  has an explicit formula

#### Getting rid of infinities (1)

 $\mathsf{Represent}\ \delta\rho$  by variations  $\delta\psi_n$  and  $\delta{f_n}^1$  (our new unknowns)  $\delta \rho(r) = \sum 2f_n \operatorname{Re} (\psi_n^*(r) \delta \psi_n(r)) + \delta f_n |\psi_n(r)|^2$ *N n*=1

where  $\delta f_n = f'_n(\delta V_{nn} - \delta \varepsilon_F)$ 

- **o** Define:
	- $P = \text{span} \{ \psi_n \mid n = 1, \dots, N \}$ : Space spanned by *N* lowest eigenpairs  $(\varepsilon_n, \psi_n)$  of H (occupied subspace)
	- $\Pi_{Q} = 1 \Pi_{P}$  with  $\Pi_{P}$  projector onto P.
- Separate the contributions:

$$
f_n \delta \psi_n = f_n \delta \psi_n^P + f_n \delta \psi_n^Q
$$

- Note: We deal with the setting of *many* basis functions (Plane waves, wavelets, finite elements, real-space, . . . )
	- ⇒ We cannot compute all eigenpairs of *H*

<sup>1</sup>[E. Cancès, MFH, A. Levitt](https://doi.org/10.1007/s11005-023-01645-3) et. al. Lett. Math. Phys., **113**, 21 (2023).

#### Getting rid of infinities (2)

 $\operatorname{\mathsf{occupied}}\operatorname{\mathsf{occupied}}\ \delta\psi^P_n\colon$  Use sum over states

$$
f_n \delta \psi_n^P = \sum_{m=1, m \neq n}^{N} \Gamma_{mn} \psi_m
$$

where we need  $\Gamma_{nn} = 0$  and

$$
\Gamma_{mn} + \Gamma_{nm}^* = \frac{f_n - f_m}{\varepsilon_n - \varepsilon_m} \delta V_{mn}
$$

Question 1: This is not unique. How to choose Γ*nm*?

#### Getting rid of infinities (3)

 ${\sf unocc\text{-}occ\,}\,\delta\psi^Q_n\colon$  Use  ${\sf Sternheimer\,}$  equation

$$
\Pi_Q(H-\varepsilon_n)\Pi_Q\delta\psi_n=-\Pi_Q\delta V\psi_n \qquad \forall n=1,\ldots,N \quad (*)
$$

• Question 2: (\*) is badly conditioned if gap  $\varepsilon_{N+1} - \varepsilon_N$  small

 $\Rightarrow$  How can we make response cheaper for metals?

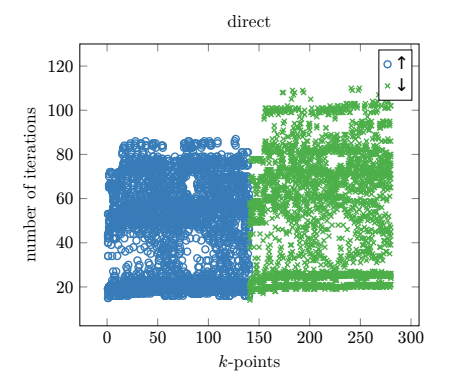

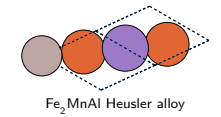

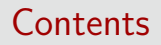

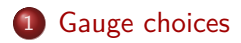

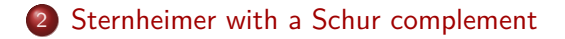

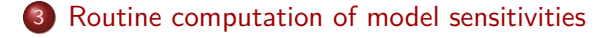

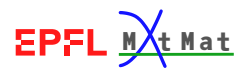

#### <span id="page-11-0"></span>The bad choice: Orthogonal gauge

• Recall, we need

$$
\Gamma_{mn} + \Gamma_{nm}^* = \Delta_{mn} = \frac{f_n - f_m}{\varepsilon_n - \varepsilon_m} \delta V_{mn}
$$

and additionally  $\Gamma_{mn} = \langle \psi_m | f_n \delta \psi_n \rangle$  by construction

- Zero temperature (insulators):  $\delta \psi^P = 0$
- $\Rightarrow$  Orbitals can be kept orthogonal under response (for insulators)
	- **Orthogonal gauge**: Enforce orthogonality in all cases, i.e.

$$
0 = \delta \langle \psi_m | \psi_n \rangle = \langle \delta \psi_m | \psi_n \rangle + \langle \psi_m | \delta \psi_n \rangle
$$
  
\n
$$
\Rightarrow \qquad 0 = \Gamma_{mn} / f_n + \Gamma_{nm}^* / f_m
$$
  
\n
$$
\Rightarrow \qquad \Gamma_{mn}^{\text{orth}} = \frac{f_n}{\varepsilon_n - \varepsilon_m} \delta V_{mn}
$$

- Problem: This can lead to a large contribution as  $\varepsilon_n \to \varepsilon_m$ which is almost compensated by  $\Gamma^{\text{orth},*}_{nm}$
- $\Rightarrow$  Loss of numerical precision

#### The optimal choice: Minimal gauge

• Minimise the size of all contributions to  $\delta \psi_n$ , i.e.

$$
\min \sum_{m,n} \frac{1}{f_n^2} |\Gamma_{mn}|^2
$$
  
s.t.  $\Gamma_{mn} + \Gamma_{nm}^* = \Delta_{mn} = \frac{f_n - f_m}{\varepsilon_n - \varepsilon_m} \delta V_{mn}$ 

**Minimal gauge:** Solution to above problem

$$
\Gamma_{mn} = \frac{f_n^2}{f_n^2 + f_m^2} \Delta_{mn}
$$

- Other gauge choices:
	- Quantum Espresso:  $\Gamma_{mn} = f_{\mathsf{FD}} \left( \frac{\varepsilon_n \varepsilon_m}{T} \right) \Delta_{mn}$
	- Abinit:  $\Gamma_{mn} = \mathbb{1}_{f_n > f_m} \Delta_{mn}$

## Comparison of gauges

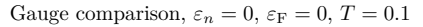

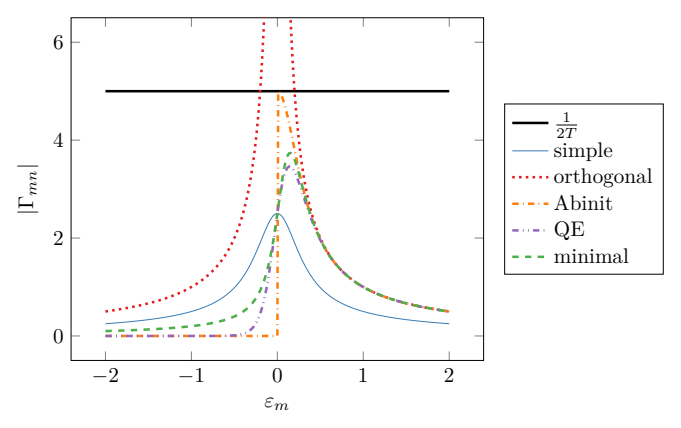

- Graph investigates the growth of *δρ* wrt. *δV*
- 1  $\frac{1}{2T}$  gives a lower bound (from  $\Delta_{mn})$
- $\Rightarrow$  Orthogonal should be avoided, all others reasonable

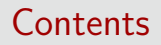

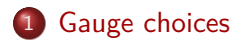

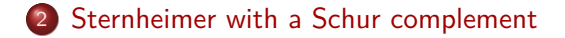

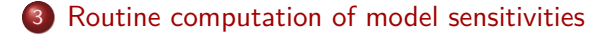

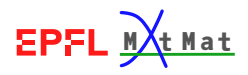

#### <span id="page-15-0"></span>Extra SCF orbitals<sup>1</sup>

• Each *application* of  $\chi_0$  to a  $\delta V$  requires solving Sternheimer for all  $n = 1, \ldots, N$ 

$$
\Pi_Q(H-\varepsilon_n)\Pi_Q\delta\psi_n=-\Pi_Q\delta V\psi_n
$$

• If gap  $\varepsilon_{N+1} - \varepsilon_N$  closes (metals), conditioning gets worse

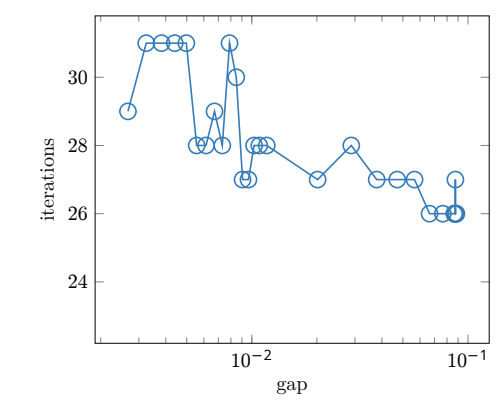

<sup>&</sup>lt;sup>1</sup>E. Cancès. MFH, A. Levitt *et. al.* Lett. Math. Phys., 113, 21 (2023). 15 / 24

#### Extra  $SCF$  orbitals<sup>1</sup>

• Each *application* of  $\chi_0$  to a  $\delta V$  requires solving Sternheimer for all  $n = 1, \ldots, N$ 

$$
\Pi_Q(H-\varepsilon_n)\Pi_Q\delta\psi_n=-\Pi_Q\delta V\psi_n
$$

**•** If gap  $\varepsilon_{N+1} - \varepsilon_N$  closes (metals), conditioning gets worse

- But we have not used all we know:
	- Standard iterative diagonalisations (and thus SCFs)  $\mathbf{y}$ ield  $N_{\mathsf{ex}}$  additional orbitals  $\Phi = (\psi_{N+1}, \ldots, \psi_{N+N_{\mathsf{ex}}})$
	- Notable property:  $\Phi^T H \Phi = \text{diag}(\varepsilon_{N+1}, \dots, \varepsilon_{N+N_{\text{ex}}})$
	- Not fully converged, i.e.  $H\psi_n \neq \varepsilon_n\psi_n$  for  $n = N+1, \ldots, N+N_{\text{ex}}$

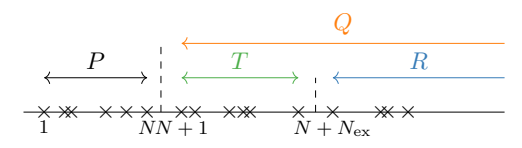

<sup>1</sup>[E. Cancès, MFH, A. Levitt](https://doi.org/10.1007/s11005-023-01645-3) et. al. Lett. Math. Phys., **113**, 21 (2023).

#### Splitting the orbital space<sup>1</sup>

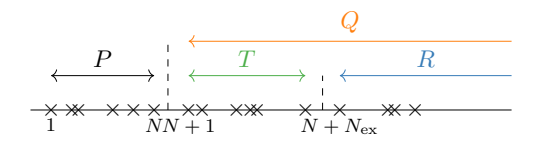

- **Overview:** 
	- P: Fully converged, occupied orbitals
	- *T*: Non-occupied, not converged
	- R: Completely unknown states
- $I = \Pi_P + \Pi_Q = \Pi_P + \Pi_T + \Pi_R$
- **Hamiltonian structure:**

$$
H = \begin{pmatrix} E & 0 & 0 \\ 0 & E_{\mathrm{ex}} & \Pi_T H \Pi_R \\ 0 & \Pi_R H \Pi_T & \Pi_R H \Pi_R \end{pmatrix}
$$

where  $E = diag(\varepsilon_1, \ldots, \varepsilon_N)$  and  $E_{\text{ex}} = diag(\varepsilon_{N+1}, \ldots, \varepsilon_{N+N_{\text{ex}}})$ 

<sup>1</sup>[E. Cancès, MFH, A. Levitt](https://doi.org/10.1007/s11005-023-01645-3) et. al. Lett. Math. Phys., **113**, 21 (2023).

#### Exploiting block structure<sup>1</sup>

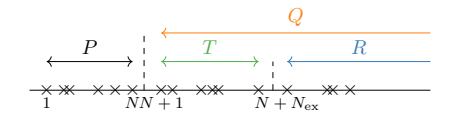

$$
\Pi_Q(H-\varepsilon_n)\Pi_Q\delta\psi_n=-\Pi_Q\delta V\psi_n
$$

Sternheimer equation

$$
H - \varepsilon_n = \begin{pmatrix} E - \varepsilon_n & 0 \\ 0 & \Pi_Q(H - \varepsilon_n) \Pi_Q \end{pmatrix} = \begin{pmatrix} E - \varepsilon_n & 0 & 0 \\ 0 & E_{\text{ex}} - \varepsilon_n & \Pi_T H \Pi_R \\ 0 & \Pi_R H \Pi_T & \Pi_R (H - \varepsilon_n) \Pi_R \end{pmatrix}
$$

- **0** Invert  $\Pi_{\mathcal{Q}}(H \varepsilon_n)\Pi_{\mathcal{Q}}$
- $\bullet$   $n = N$ : Possibly ill-conditioned as  $\varepsilon_{N+1} - \varepsilon_N \to 0$
- $E_{\text{ex}} \varepsilon_n$  diagonal: Inversion for free
- **O** Only invert  $\Pi_R(H-\varepsilon_n)\Pi_R$
- ⇒ Better conditioned as

 $\epsilon_{N+N_{\infty}} - \epsilon_{N} > \epsilon_{N+1} - \epsilon_{N}$ 

• Non-zero off-diagonal parts: Schur complement A bit tedious ⇒ Ask me for details

<sup>1</sup>[E. Cancès, MFH, A. Levitt](https://doi.org/10.1007/s11005-023-01645-3) et. al. Lett. Math. Phys., **113**, 21 (2023).

### Schur-based response: Numerical examples<sup>1</sup>

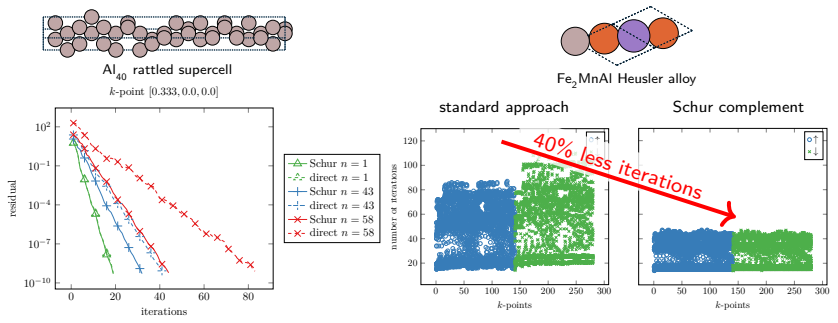

- **•** Largest reduction in iterations near Fermi level (*n* = 58) (where gap is smallest)
- $\bullet$ Overall 17% less iterations
- Improvement comes for free (extra bands needed during SCF)
- **•** Relevant materials class with unusual magnetic properties
- **•** Translates to challenging numerical behaviour
- **•** Schur-based approach tames CG
- **e** ca. 40% less iterations

<sup>1</sup>[E. Cancès, MFH, A. Levitt](https://doi.org/10.1007/s11005-023-01645-3) et. al. Lett. Math. Phys., **113**, 21 (2023).

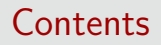

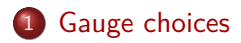

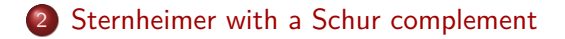

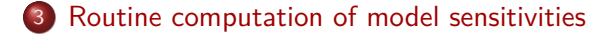

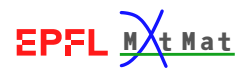

#### <span id="page-21-0"></span>Density-functional toolkit<sup>1</sup> — <https://dftk.org>

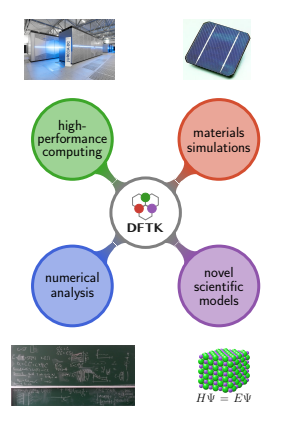

- **· julia** code for plane-wave DFT, started in 2019
- Fully composable due to julia abstractions:
	- Arbitrary precision (32bit, *>*64bit, . . . )
	- Algorithmic differentiation (AD)
	- HPC tools: GPU acceleration, MPI parallelisation
- Low barriers for cross-disciplinary research:
	- Allows restriction to relevant model problems,
	- and scale-up to application regime (1000 electrons)
	- Sizeable feature set in 7500 lines of code ۰.
	- **Including some unique features** (Self-adapting algorithms)
- **•** Accessible high-productivity research framework:
	- Key code contributions by undegrads / PhD students
	- AD support in 10 weeks (CS Bachelor)
	- GPU support in 10 weeks (Physics Bachelor) ٠
	- Relevant contributions from outside collab. circle

# Lattice constant sensitivities in **W** DFTK

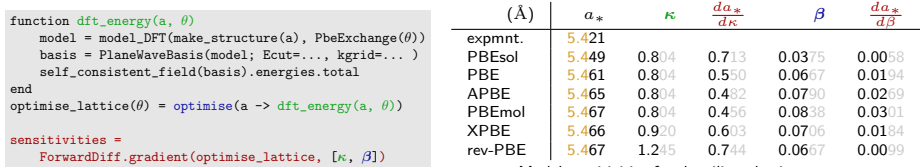

Model sensitivities for the silicon lattice constant

Optimal lattice constant sensitivities in one line of code

 $a_* = \argmin_a \mathcal{E}(a, \theta)$  sensitivities =  $\frac{da_*}{d\theta}$ *dθ*

- **•** Practical challenges for derivation and implementation:
	- **Nested iterative methods** (eigensolver, SCF, lattice optimisation)
	- Unusual second-order derivatives (e.g.  $\frac{\partial S}{\partial \theta} = \frac{\partial^2 \mathcal{E}}{\partial \theta \partial a}$ )
	- Support for future DFT models? (with their different parameters *θ*)
- **DFTK** key achievements:
	- **.** Integration with julia's frameworks for algorithmic differentiation (AD)
	- **•** Floating-point agnostic design
	- **Stable & generic response solver** (this talk)
- Fully flexible in DFT model or targeted quantity:
	- Saves manual coding: Request gradient, AD delivers
	- $\Rightarrow$  Breaks "one PhD student per derivative" paradigm 21/24

- Challenges of response calculations for metals
	- Closing gap worsens conditioning of linear system
	- Ambiguity in representing density response (gauge freedom)
- Mathematical analysis of DFPT
	- Novel Schur-complement approach to response
	- Up to 40% faster, while no additional cost
	- Applicable to all "large basis set" methods
	- **•** Readily available in **PP** DFTK

**• Enables fast & robust derivative computations** (in combination with AD)

- Routine sensitivity analysis & UQ
- **•** Development of data-enhanced models
- **DFTK** : Multidisciplinary software development
	- **.** julia-based framework for new DFT algorithms
	- **•** High-productivity research framework
	- In one code: Reduced problems and scale-up to realistic applications
	- ⇒ Sketch new methods & test in HPC context

# Open PhD & PostDoc positions in the MatMat group

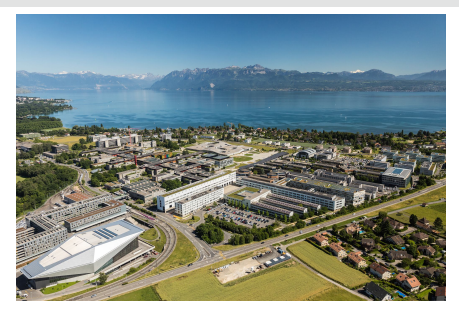

Possible topics include:

- Uncertainty quantification for DFT: Error in data-driven DFT models, pseudopotentials, propagation to properties and MD potentials
- **•** Self-adapting numerical methods for high-throughput DFT simulations
- See <https://matmat.org/jobs/>
- Interdisciplinary research linking maths and simulation:
	- Become part of maths and materials institutes @ EPFL
- **MARVEL**  $\bullet$  Collaboration inside  $\circlearrowright\bullet\bullet$ :
	- Reproducible workflows & sustainable software
	- Computational materials discovery
	- Statistical learning methods

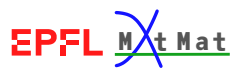

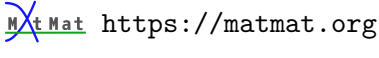

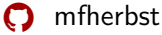

 $\blacktriangleright$  <michael.herbst@epfl.ch>

n [E. Cancès, MFH, A. Levitt](https://doi.org/10.1007/s11005-023-01645-3) et. al. Lett. Math. Phys., **113**, [21 \(2023\).](https://doi.org/10.1007/s11005-023-01645-3) [DOI 10.1007/s11005-023-01645-3](#page-0-0)

**DFTK** <https://dftk.org>

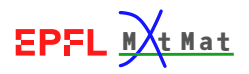

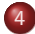

4 [Details on the Schur complement approach](#page-28-0)

#### 5 [Shifted Sternheimer approaches](#page-30-0)

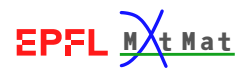

### <span id="page-28-0"></span>Schur-complement approach $^1$   $(1)$

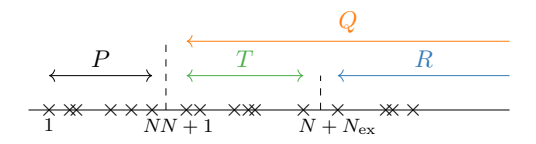

• We want to solve

$$
\Pi_Q(H - \varepsilon_n)\Pi_Q \delta \psi_n = \underbrace{-\Pi_Q \delta V \psi_n}_{:=b_n}
$$

- ${\rm Split}$  orbital perturbation  $\Pi_Q\delta\psi_n=\Phi\alpha_n+\Pi_R\delta\psi_n^R$  to obtain:  $\Pi_Q(H-\varepsilon_n)\Phi\alpha_n + \Pi_Q(H-\varepsilon_n)\Pi_R\delta\psi_n^R = b_n$
- **•** Schur complement: Solve component in  $T$  (along  $\Phi$ ) explicitly:

$$
\alpha_n = \underbrace{\left(\Phi^T H \Phi\right)^{-1}}_{=D^{-1}} \left(\Phi^T b_n - \underbrace{\Phi^T \left(H - \varepsilon_n\right) \Pi_R}_{=h_{RT}^T} \delta \psi_n^R\right)
$$

<sup>1</sup>[E. Cancès, MFH, A. Levitt](https://doi.org/10.1007/s11005-023-01645-3) et. al. Lett. Math. Phys., **113**, 21 (2023).

## Schur-complement approach $^{1}$  (2)

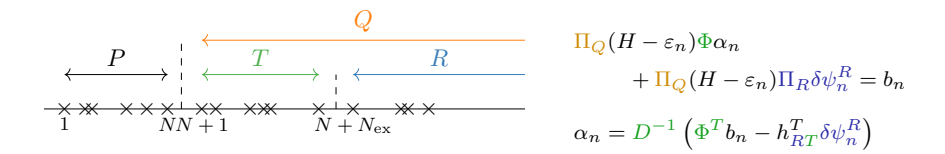

**•** Insert  $\alpha_n$  back and project with  $\Pi_R$  from the left:

$$
\Pi_R(H - \varepsilon_n)\Phi \left[ D^{-1} \left( \Phi^T b_n - h_{RT}^T \delta \psi_n^R \right) \right] + \Pi_R(H - \varepsilon_n) \Pi_R \delta \psi_n^R = \Pi_R b_n
$$
  
\n
$$
\Rightarrow \left[ \Pi_R(H - \varepsilon_n) \Pi_R - h_{RT} D^{-1} h_{RT}^T \right] \Pi_R \delta \psi_n^R = \left[ \Pi_R - h_{RT} D^{-1} \Phi^T \right] b_n
$$

- This can be solved for  $\delta \psi_n^R$  using CG
- $\bullet$   $\Phi$  are almost eigenvectors of *H*
- $\Rightarrow$   $\Pi_R$  almost removes small eigenmodes of  $H − \varepsilon_N$
- $\Rightarrow$  Improved conditioning

<sup>1</sup>[E. Cancès, MFH, A. Levitt](https://doi.org/10.1007/s11005-023-01645-3) et. al. Lett. Math. Phys., **113**, 21 (2023).

#### <span id="page-30-0"></span>Shifted Sternheimer approaches

- $\mathsf{Some\ codes\ avoid\ the\ split}\ \delta\psi_n=\delta\psi_n^P+\delta\psi_n^Q$  (e.g. Quantum Espresso)
- Instead they solve a *shifted* Sternheimer equation

$$
(H+S-\varepsilon_n)\delta\psi_n = -(f_n-S_n)\delta V
$$

(with *S* chosen to make this non-singular and *S<sup>n</sup>* chosen to give the correct *δρ*)

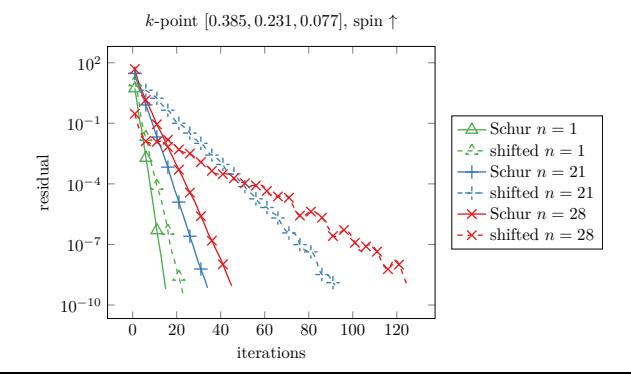